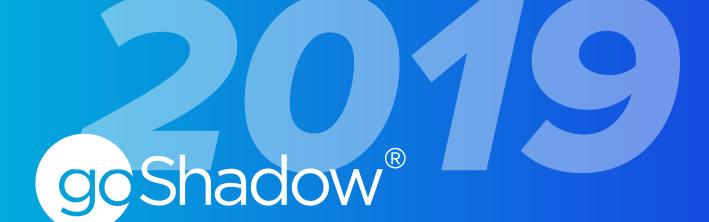

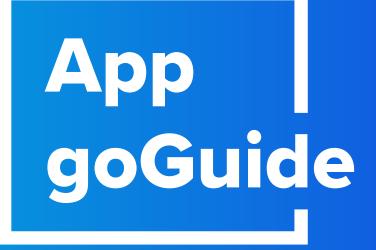

//2019//

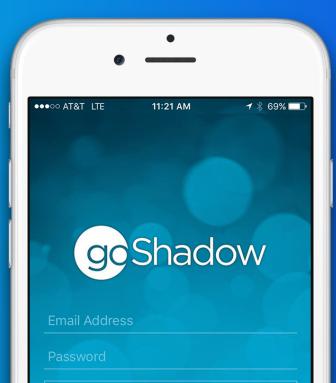

## CONTENTS

Overview 1 Experiences 3 Segments 4 People and Places 5 Timers 6 Syncing 7 Changes 8

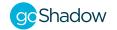

## **OVERVIEW**

goShadow<sup>®</sup> is a cloud-based iOS and Android web and mobile app that easily facilitates the shadowing of any experience. The app allows shadowers to track notes, set timers and aggregate data to instantly create reports. Getting started with the app is simple.

- 1. Create an Account
- 2. Log in
- 3. Choose the Organization
- 4. Create an Experience

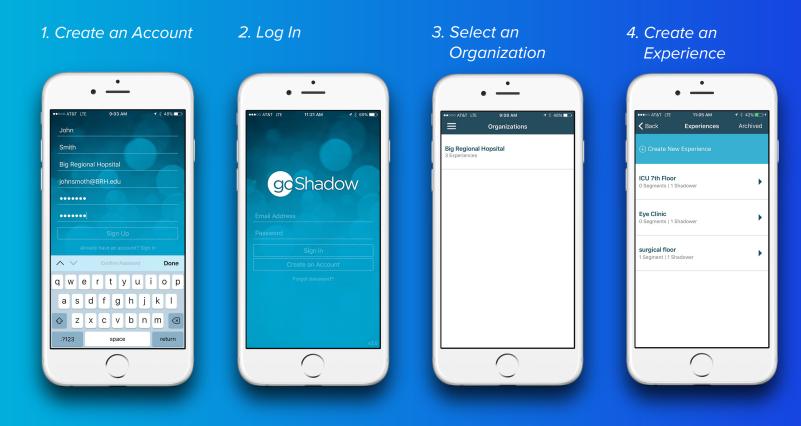

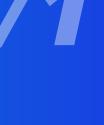

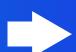

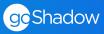

## **OVERVIEW**

Once an experience is created, add segments to divide and organize any experience, large or small.

## 4. Create Segments

## 5. Take Notes, Add Timers and Photos

6. Add or Edit Segments While Shadowing

7. Sync Data to the goShadow Web App

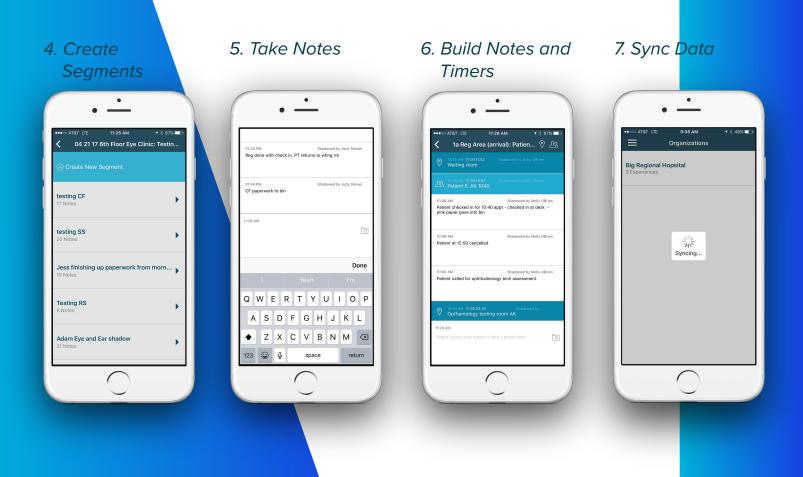

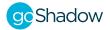

## EXPERIENCES

View and organize individual shadowing experiences and keep count of the number of segments and shadowers for each experience. To add a new experience, tap the Create New Experience button. Next, name or label that experience. Once the experience has been created, add segments by tapping Create New Segment. The name and details of the experience can be edited at any time.

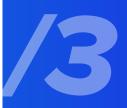

#### 1. Create New Experience

| ••••• AT&T LTE                             | 11:05 AM<br>Experiences | + ∦ 42% ■>+<br>Archived |
|--------------------------------------------|-------------------------|-------------------------|
| • Back                                     |                         | Archived                |
| CU 7th Floor                               |                         |                         |
| ) Segments   1 Sł                          | nadower                 | •                       |
| Eye Clinic<br>0 Segments   1 Sł            | nadower                 | •                       |
| <b>surgical floor</b><br>  Segment   1 Sha | Idower                  | •                       |
|                                            |                         |                         |
|                                            |                         |                         |
|                                            | -                       |                         |
|                                            | $\bigcirc$              |                         |

#### 2. Name the Experience

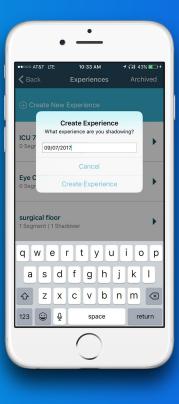

#### 3. Create Segments

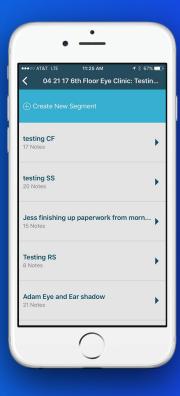

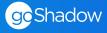

## SEGMENTS

**Segments** organize the individual sections of an overall shadowing experience. Add as many segments as necessary and identify notes, places and people, to track the flow of any experience. To add a new segment, tap the Create New Segment button. Next, name the segment. Then, begin taking notes, setting timers and adding people, places and categorizing information.

#### 1. Create New Segment

| •                                     |                             |                                       |
|---------------------------------------|-----------------------------|---------------------------------------|
| •••∘∘ at&t lte<br><b>〈 04 21 17 6</b> | 11:25 ам<br>6th Floor Eye ( | イ % 67% <b>■</b> .><br>Clinic: Testin |
| + Create New S                        | Gegment                     |                                       |
| testing CF<br>17 Notes                |                             | •                                     |
| testing SS<br>20 Notes                |                             | •                                     |
| <b>Jess finishing u</b><br>15 Notes   | p paperwork f               | rom morn 🕨                            |
| Testing RS<br>8 Notes                 |                             | •                                     |
| Adam Eye and E<br>21 Notes            | ar shadow                   | •                                     |
|                                       | $\bigcirc$                  |                                       |

#### 2. Label the Segment

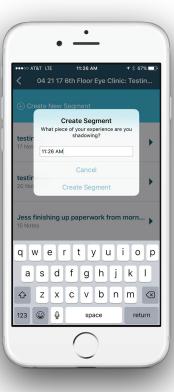

#### 3. Begin Sha<mark>dowing!</mark>

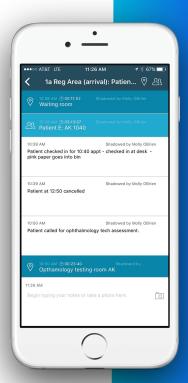

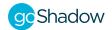

## PEOPLE AND PLACES

Two of the most important pieces of shadowing data are the **people and places** involved in an experience. Adding people and places is easy! Once a segment has been created, look for 2 icons in the upper right corner of the screen (indicated by the red circle below). Tap the people  $\Omega$  or place  $\odot$  icon to add a person or a place to the segment.

- Remember: When starting a new segment, always begin with a place followed by a person to ensure that the data collected and resulting reports will be as accurate as possible.
- When beginning to shadow, type the name of a person or place and hit **Save & Time** to begin a timer or **Save & Close** to create a timestamp.

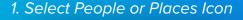

|               | AT&T LTE                                 | 11:26 AM 7 8 67% 🗨                                        |
|---------------|------------------------------------------|-----------------------------------------------------------|
| <             | 1a Reg Area                              | (arrival): Patien 💡 上옷                                    |
| 0             | 10:38 AM ⊙ 00:11:52<br>Waiting room      | Shadowed by Molly OBrien                                  |
| ይያ            | 10:38 AM @ 03:13:57<br>Patient E: AK 104 |                                                           |
|               |                                          | Shadowed by Molly OBrien ::40 appt - checked in at desk - |
| 10:39<br>Pati | 9 AM<br>ent at 12:50 cancelle            | Shadowed by Molly OBrien                                  |
| 10:50<br>Pati |                                          | Shadowed by Molly OBrien<br>Imology tech assessment.      |
| 0             | 10:50 AM () 00:23:40<br>Opthamology tes  |                                                           |
| 11:26<br>Beg  |                                          | or take a photo here.                                     |

| ٩                                                                                                    |                                                            |
|----------------------------------------------------------------------------------------------------|------------------------------------------------------------|
| Care round start                                                                                                    | 2. Add to Segment and Tak                                  |
| Coordinator                                                                                                    |                                                            |
| Dietary aide                                                                                                    | •                                                          |
| Doctor                                                                                                    | • —                                                        |
| General                                                                                                    | ●●000 AT&T LTE                                             |
| Kathy testing                                                                                                    | X Who are you with?                                        |
| Mid lev                                                                                                    |                                                            |
| Mid-Level Provider                                                                                                    | ۹                                                          |
| Nurse                                                                                                    | Nurse                                                      |
| Optha Tech Heather<br>Save & Close Save & Time                                                                                                    |                                                            |
|                                                                                                    | Nurse 2                                                    |
|                                                                                                    | Nurse jackie                                               |
|                                                                                                    |                                                            |
|                                                                                                    | Nurse Jen                                                  |
| Disease                                                                                                    |                                                            |
| Places                                                                                                    | Nurse Jen<br>Pam                                           |
| Places                                                                                                    |                                                            |
| ·                                                                                                    | Pam<br>Parent 1                                            |
| ·                                                                                                    | Pam<br>Parent 1<br>Patient                                 |
| ·                                                                                                    | Pam<br>Parent 1                                            |
| • • • • • • • • • • • • • • • • • • •                                                                                                    | Pam<br>Parent 1<br>Patient                                 |
| • • • • • • • • • • • • • • • • • • •                                                                                                    | Pam<br>Parent 1<br>Patient<br>Patient AD<br>PCT            |
| C C C C C C C C C C C C C C C C C C C                                                                                                    | Pam<br>Parent 1<br>Patient<br>Patient AD<br>PCT<br>Pharm D |
| C C C C C C C C C C C C C C C C C C C                                                                                                    | Pam<br>Parent 1<br>Patient<br>Patient AD<br>PCT            |
| C C C C C C C C C C C C C C C C C C C                                                                                                    | Pam<br>Parent 1<br>Patient<br>Patient AD<br>PCT<br>Pharm D |
| C C C C C C C C C C C C C C C C C C C                                                                                                    | Pam<br>Parent 1<br>Patient<br>Patient AD<br>PCT<br>Pharm D |
| Install         Install         Install <thinstall< th=""> <th< td=""><td>Pam<br/>Parent 1<br/>Patient<br/>Patient AD<br/>PCT<br/>Pharm D</td></th<></thinstall<> | Pam<br>Parent 1<br>Patient<br>Patient AD<br>PCT<br>Pharm D |
| Install     Install     Install     Install       Where are you?       Q       Batch print       Exam Room       Exam room       HVF       Intro       Intro       Intro       Intro                                                                                                    | Pam<br>Parent 1<br>Patient<br>Patient AD<br>PCT<br>Pharm D |
| Introduction     Introduction     Introduction     Introduction       Ca     Ca     Ca     Ca       Batch print     Exam Room     Exam Room       Exam room     HVF       Intro     Intro       Varea     Line                                                                                                    | Pam<br>Parent 1<br>Patient<br>Patient AD<br>PCT<br>Pharm D |

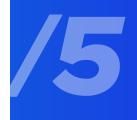

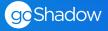

## TIMERS

Once a timer has been started, press the  $\bigcirc$  button on the right-hand side of the note to pause the timer (indicated by the red circle below). Tap again to restart.

- With goShadow, there is no limit to the number of concurrently running timers.
- Timers will pause when syncing. Be sure to restart timers after syncing or sync at the end of the experience. (Dont worry, all data is safe!)
- Timers and time stamps are critical to Time Driven Activity Based Costing. For more information on how to begin true cost identification, email info@goshadow.org.
  - 1. Start a Timer or Add a Time Stamp

| ●○○ AT&T LTE                                                                                    | 2:10 PM                       |                            | 4% 💷       |
|-------------------------------------------------------------------------------------------------|-------------------------------|----------------------------|------------|
| Back 10:10 AM                                                                                   | Information D                 | esk 🕅                      | <u> </u>   |
| <ul> <li>№ 10:21 AM (*) 00:10:33</li> <li>Behind Info Desk</li> </ul>                           |                               | dam etras                  | $\bigcirc$ |
| 3 10:21 AM                                                                                      | Shadowed by A                 | lam Petras                 | $\bigcirc$ |
| 10:22 AM<br>Ron (information clerk) be<br>for patient information                               |                               | by Adam Pe<br>nputer looki |            |
| 10:23 AM<br>He speaks with a family m<br>where a family member is<br>He finishes helping the nu | nember and staff n<br>located |                            |            |
| 10:24 AM ⊙ 00:01:17     Information Desk                                                        | Shadowed by A                 | dam Petras                 | $\bigcirc$ |
| 10:24 AM<br>Another person approach                                                             |                               | by Adam Pe<br>id asks a qu |            |
| 2:10 PM<br>Begin typing your notes o                                                            | r take a photo here           |                            |            |
| (                                                                                               | $\bigcirc$                    |                            |            |

2. Running Timers Can Be Stopped or Paused and Restarted

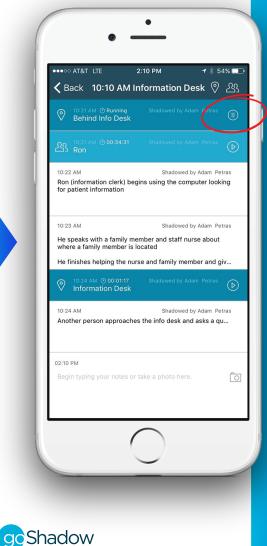

## SYNCING

Syncing data sends all shadowing notes, timers, experiences and segments to the goShadow web platform for review, aggregation and reporting. The syncing process is essential to keeping data secure and protected. To sync, go to the organizations screen and drag the screen down. This begins the sync.

• Remember: goShadow recommends syncing at the end of an experience or when no timers are running. Syncing pauses all running timers. Make sure to restart timers after syncing, if necessary. Syncing over wifi is preferable to cell service. All data is stored on the phone until syncing occurs.

#### 1. Drag Down Organizations Screen to Begin Sync

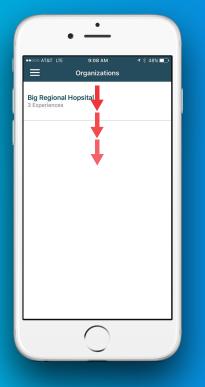

### 2. Confirm Sync

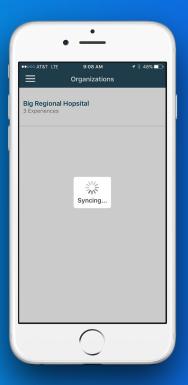

#### 3. Complete Sync

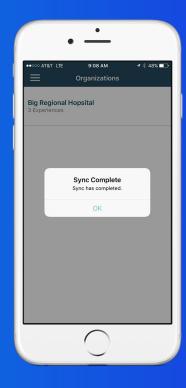

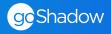

## **MAKING CHANGES**

## **Mistakes Happen!**

It's possible to make mistakes along the way or need to edit data while shadowing or after shadowing is complete. With goShadow it is easy to edit timers or notes while on the go or on the web app after shadowing data has synced. (Simply swipe left and tap the edit icon  $\square$ .)

• Remember: Take as many notes as possible about the shadowing experience. Any notes that are recorded may be valuable after the shadowing experience is complete. There is no limit to the number of notes or timers that can be associated with an experience.

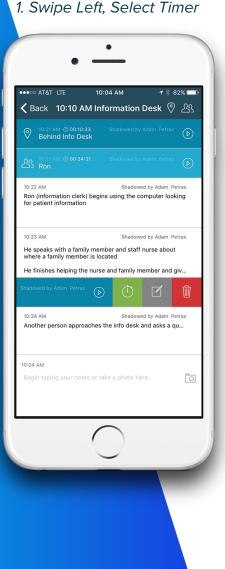

#### 2. Reset or Start Timer

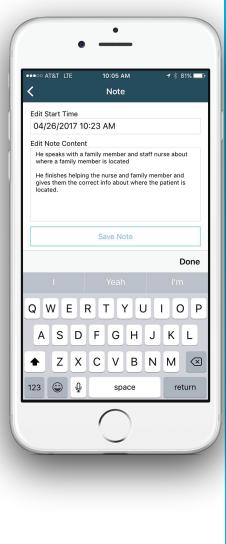

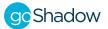

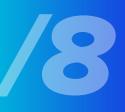

## CHANGES (Cont'd)

Edit a time stamp or timer duration. Select the edit icon  $\square$  to make changes to the text of a note. Notes and timers can be added and edited on the web app once data has synced.

Swipe left to categorize notes with a thumbs up or thumbs down P.
 This indicates oportunities for improvement or accolades that are pulled into reports generated on the web app.

## /9

#### 1. Swipe Left and Tap Edit Icon

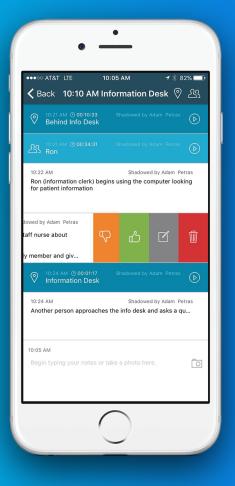

## 2. Add or Change Notes

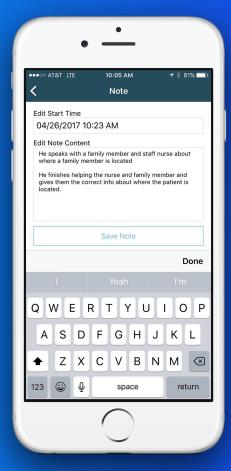

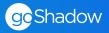

# Thank YouFor ChoosinggoShadow

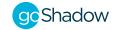